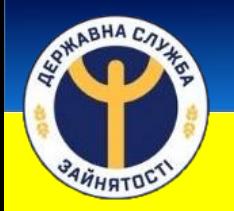

## **ЯК ЗАРЕЄСТРУВАТИСЯ В СЛУЖБІ ЗАЙНЯТОСТІ ОНЛАЙН**

На сайті державних послуг «ДІЯ» **diia.gov.ua**

оберіть послугу «Допомога по безробіттю»

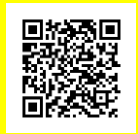

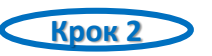

Переконайтеся, що у Вас є електронний цифровий підпис (ЕЦП)

У Вас є ЕЦП  $\|\{1\}\|$ У Вас немає ЕЦП

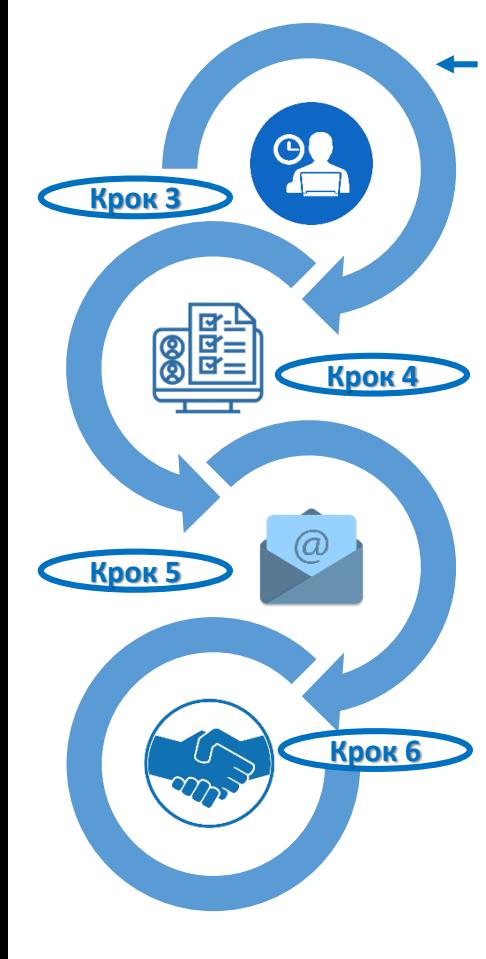

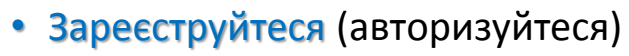

- Перевірте особисті дані
- Заповніть анкету

**Крок 1**

- Оберіть зручний для відвідування центр зайнятості
- Додайте документи
- Підпишіть заяви ЕЦП
- Отримуйте результат розгляду на e-mail та в SMS
- Співпрацюйте з Вашим кар'єрним радником у пошуку роботи

Зверніться до акредитованого центру сертифікації ключів Отримайте ЕЦП

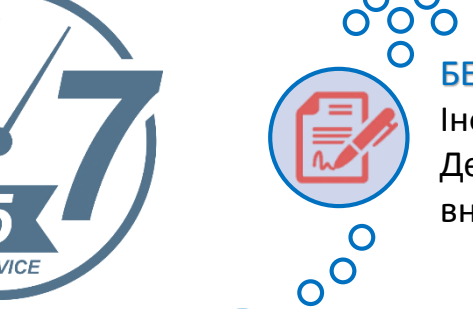

4111

БЕЗКОШТОВНО оформлюють ЕЦП Інформаційно-довідковий департамент Державної податкової служби, Міністерство внутрішніх справ України, Приватбанк

Також можна звернутися до мобільного оператора, який замінить вашу SIM-карту на картку з електронним підписом

## **ПАМ'ЯТАЙТЕ:**

**основним обов'язком зареєстрованого безробітного**

є – активний пошук роботи самостійно та за сприяння центру зайнятості